## **Overworld Vehicle Script Commands**

Movement (00-7F): 0dulrf?t nnnnnnnn |||||||| \_\_\_\_\_\_\_\_ |||||||| | | number of units to move/turn |||||||| ||||||||\_\_\_\_\_\_\_\_\_\_\_ t: double speed of turns  $||||||||||$  ?: ?? ||||||\_\_\_\_\_\_\_\_\_\_\_\_\_ f: move forward (0xFF + 0xFF + 0x08 [518] units = 1 full revolution)  $|||||||$   $\frac{1}{\sqrt{1 + |1|}}$   $\frac{1}{\sqrt{1 + |1|}}$   $\frac{1}{\sqrt{1 + |1|}}$   $\frac{1}{\sqrt{1 + |1|}}$   $\frac{1}{\sqrt{1 + |1|}}$   $\frac{1}{\sqrt{1 + |1|}}$   $\frac{1}{\sqrt{1 + |1|}}$   $\frac{1}{\sqrt{1 + |1|}}$  ||||\_\_\_\_\_\_\_\_\_\_\_\_\_\_\_ l: turn left (0xAB [171] units = 1 full rotation)  $||\cdot||$  u: go up ||\_\_\_\_\_\_\_\_\_\_\_\_\_\_\_\_\_ d: go down  $\hbox{\tt always}$  always  $0$ Conditionals (B0-BF): ci: sbbbbbbb bbbbbiii  $\frac{1}{2}$  ,  $\frac{1}{2}$  ,  $\frac{1}{2}$  ,  $\frac{1}{2}$  ,  $\frac{1}{2}$  ,  $\frac{1}{2}$  ,  $\frac{1}{2}$  ,  $\frac{1}{2}$  ,  $\frac{1}{2}$  $|$  i: bit index  $(0-7)$ b: byte (added to \$1E80) s: if 1, check that bit is set; else, check that bit is clear Summary: B0 c1 aaaaaa if(c1), goto aaaaaa B1 c1 c2 aaaaaa  $if(cl || c2)$ , goto aaaaaa B2 c1 c2 c3 aaaaaa  $if(cl || c2 || c3)$ , goto aaaaaa B3 c1 c2 c3 c4 aaaaaa if(c1 || c2 || c3 || c4), goto aaaaaa B4 c1 c2 c3 c4 c5 aaaaaa if(c1 || c2 || c3 || c4 || c5), goto aaaaaa B5 c1 c2 c3 c4 c5 c6 aaaaaa if(c1 || c2 || c3 || c4 || c5 || c6), goto aaaaaa B6 c1 c2 c3 c4 c5 c6 c7 aaaaaa if(c1 || c2 || c3 || c4 || c5 || c6 || c7), goto aaaaaa B7 c1 c2 c3 c4 c5 c6 c7 c8 aaaaaa if(c1 || c2 || c3 || c4 || c5 || c6 ||  $c7$   $||c8$ ), goto aaaaaa B8 c1 aaaaaa if(c1), goto aaaaaa B9 c1 c2 aaaaaa isaacaa if(c1 && c2), qoto aaaaaa BA c1 c2 c3 aaaaaa if(c1 && c2 && c3), goto aaaaaa BB c1 c2 c3 c4 aaaaaa  $\qquad \qquad \text{if (c1 && c2 && c3 && c4),\text{goto}$  aaaaaa BC c1 c2 c3 c4 c5 aaaaaa if(c1 && c2 && c3 && c4 && c5), goto aaaaaa BD c1 c2 c3 c4 c5 c6 aaaaaa if(c1 && c2 && c3 && c4 && c5 && c6), goto aaaaaa BE c1 c2 c3 c4 c5 c6 c7 aaaaaa if(c1 && c2 && c3 && c4 && c5 && c6 && c7), goto aaaaaa BF c1 c2 c3 c4 c5 c6 c7 c8 aaaaaa if(c1 && c2 && c3 && c4 && c5 && c6 && c7 && c8), goto aaaaaa

ff6hacking.com wiki - https://www.ff6hacking.com/wiki/

Last update: 2019/02/12 11:19 ff3:ff3us:doc:asm:codes:overworld\_vehicle\_script https://www.ff6hacking.com/wiki/doku.php?id=ff3:ff3us:doc:asm:codes:overworld\_vehicle\_script&rev=1459673651

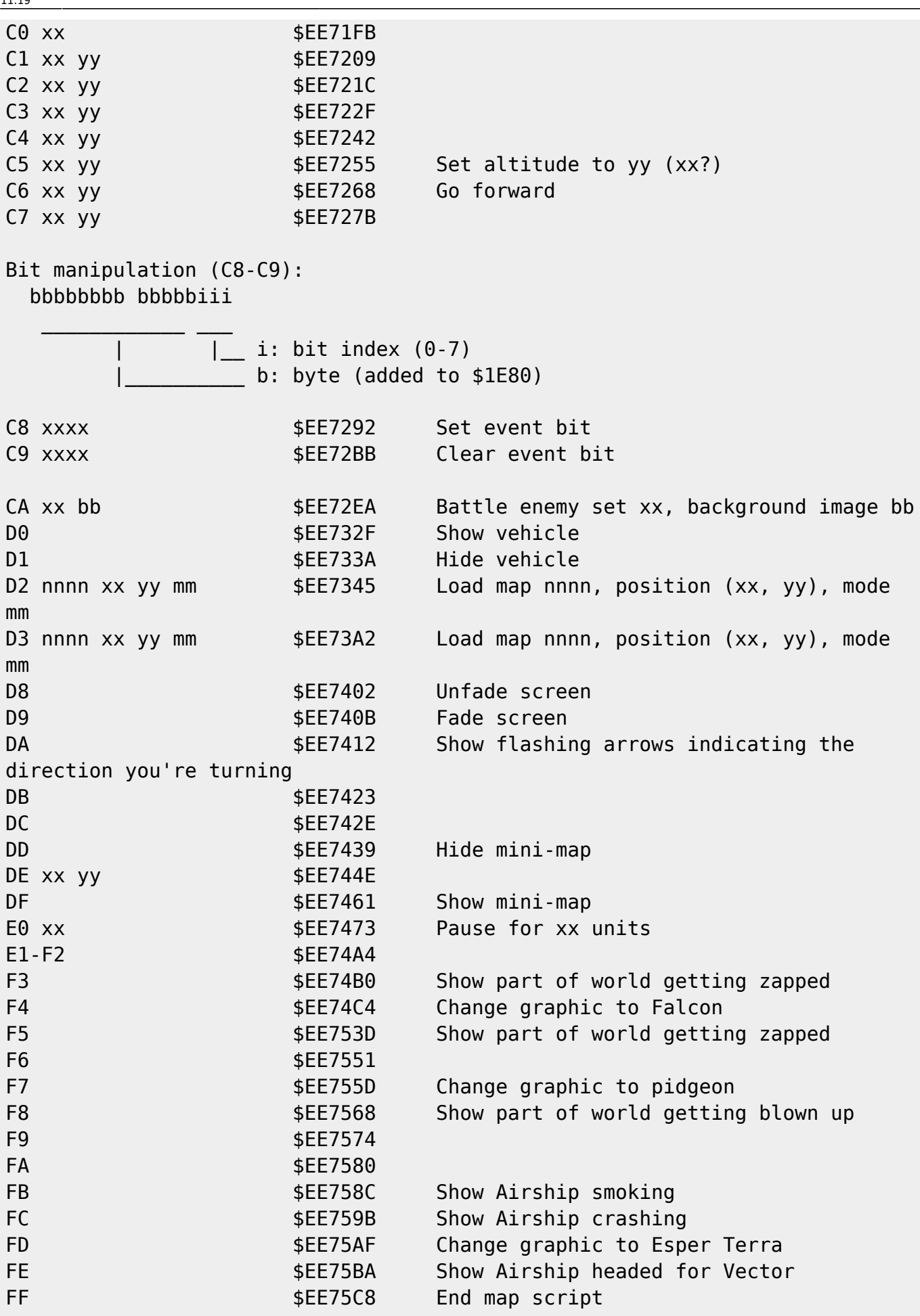

From: <https://www.ff6hacking.com/wiki/>- **ff6hacking.com wiki**

Permanent link:

**[https://www.ff6hacking.com/wiki/doku.php?id=ff3:ff3us:doc:asm:codes:overworld\\_vehicle\\_script&rev=1459673651](https://www.ff6hacking.com/wiki/doku.php?id=ff3:ff3us:doc:asm:codes:overworld_vehicle_script&rev=1459673651)**

Last update: **2019/02/12 11:19**

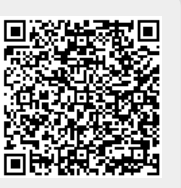